# **CIÊNCIA EM** EVIDÊNCIA

## **FERRAMENTAS DIGITAIS NO ENSINO DE CIÊNCIAS DA NATUREZA**

**Anderson Oliveira Santos<sup>1</sup>**

<sup>1</sup>Campus Catanduva Instituto Federal de São Paulo– IFSP Catanduva, SP, Brasil

*anderson.oliveira@aluno.ifsp.edu.br*

#### **Resumo**

As novas tecnologias proporcionam diversas possibilidades no processo educacional, facilitando que o aluno construa o saber por meio das próprias vivências. Entretanto, para a inserção das tecnologias da informação e comunicação (TICs) no âmbito escolar se faz necessário a formação continuada dos docentes. Com a falta de conhecimento e domínio desses profissionais, as tecnologias ficam limitadas a poucas ferramentas dentro da sala de aula. Nesse contexto, o docente tem a função de mediar o conhecimento, orientando seus alunos no uso de tais tecnologias para que os objetivos do processo de ensino-aprendizagem sejam alcançados. Essa pesquisa teve como objetivo a criação de TICs voltadas ao contexto educacional no ensino de ciências da natureza, apresentando as potencialidades de plataformas digitas como *Scratch* com a criação de um vídeo didático, além da produção de *Storyboard* e um Jogos educativos com exercícios interativos de quiz.

**Palavras-chave:** Tecnologia; Plataformas digitais; Educação.

#### **DIGITAL TOOLS IN NATURE SCIENCE TEACHING**

#### **Abstract**

The new technologies provide several possibilities in the educational process, making it easier for the student to build knowledge through their own experiences. However, for the use of technologies in the school environment it is necessary the training of teachers. With limited knowledge of these professionals, the technologies are restricted to few tools in the classroom. In this context, the teacher has the role of mediator, assisting the students in the use of technologies to achieve the objectives of the teaching learning process. This work aimed to create digital tools focused on the educational context of natural sciences, presenting the

potential of digital platforms such as Scratch by the creation of a didactic video. Educational games and interactive quiz exercises will be produced in the next work steps.

**Keywords:** Technology; Digital platforms; Education.

## **1. INTRODUÇÃO**

A constante evolução e as diferentes formas de organização da sociedade atual trouxeram consequências nas estruturas educacionais, fazendo com que maneiras tradicionais de ensinar já não sejam suficientes para compreensão do mundo moderno (MORAN, 2000).

Segundo Messa (2010), a aprendizagem deve ser significativa para o aluno, considerando todo o seu conhecimento prévio como princípio para a reconstrução e estruturação de seus saberes. Dessa forma, o conhecimento adquirido possibilitará o desenvolvimento de um cidadão com atitudes críticas, construtivas e autônomas, capaz de lidar com diversas situações no cotidiano.

A busca por uma educação de qualidade e a preocupação dos profissionais dessa área em encontrar novos recursos didáticos para uma aprendizagem significativa são notórias (MORAN, 2000). A escola, enquanto instituição social, tenta se inserir dentro desse processo de renovação (FERREIRA, 2006). Aos docentes, que antes buscavam alternativas para melhorar o aprendizado, hoje as tecnologias de informação e comunicação (TICs) promoveram um amparo, que, além dos métodos tradicionais, facilitam e norteiam a relação do professor com o aluno.

A necessidade da inclusão das TICs no contexto escolar é defendida pelas Diretrizes Curriculares Nacionais para Educação Básica (CÂMARA DE EDUCAÇÃO BÁSICA, 2013). Essas ferramentas podem ampliar a valorização das práticas pedagógicas e tornar a aprendizagem mais significativa, já que agregam flexibilidades e diversidade na compreensão de conceitos. Sendo assim, a incorporação das TICs no universo escolar mostra-se importante para a integração do aluno com a realidade e nas suas práticas sociais (FERREIRA, 2006).

Cabe ao docente mediar a aprendizagem do aluno para que ele possa construir o seu conhecimento num ambiente que o inspire e o motive à exploração e a descoberta de conceitos, podendo utilizar diversas ferramentas tecnológicas como: computador, celular, mapas conceituais, vídeos animados, retroprojetor, aplicativos e softwares. O educador ajudará seus alunos a relacionar e contextualizar com o conteúdo, pois além de aulas tradicionais terá em mãos um grande leque de possibilidades metodológicas para ampliar a comunicação com os seus alunos (SILVA, 2012).

Entretanto, para que a inclusão dessas tecnologias na educação seja eficaz, se faz necessário a formação continuada dos docentes. Com a falta de recursos e de domínio desses profissionais, as tecnologias ficam limitadas dentro de sala de aula (PIMENTEL, 2007). Segundo Gregório et al. (2016), no ensino de biologia, por exemplo, os conceitos macroscópicos são facilmente absorvidos pelos alunos. Entretanto, os conceitos microscópicos, como biologia celular, apresentam maior complexidade, uma vez que estão distantes do concreto, dificultando o entendimento quando abordados apenas em aulas tradicionais.

O uso de plataformas virtuais educacionais torna esse cenário uma opção para superar essas dificuldades, através deles os alunos podem criar experiências cotidianas com os conteúdos, facilitando ao estudante a visualização dos processos e, por consequência, a construção dos conhecimentos sobre a temática (CARDOSO, 1998).

Diante do exposto, nesse projeto foram desenvolvidas TICs com foco no ensino de ciências da natureza (Química e Biologia), que podem ser exploradas por professores dentro ou fora da sala de aula. Utilizou-se a ferramenta *Scratch*, um software gratuito, que permite aos usuários, desenvolvedores de projetos, despertarem a imaginação e a criatividade para construção de animações, histórias interativas e jogos, facilitando a combinação de gráficos, imagens, músicas e sons na construção de objetos de aprendizagem (VON WANGENHEIM et al., 2014).

A maioria das pessoas acredita que a programação (*computer programming*) é uma atividade especializada restrita àqueles com conhecimento técnico. De fato, as linguagens de programação como JAVA ou C# são complexas. Entretanto, o *Scratch* é uma linguagem gráfica de programação que tende a mudar essa visão pessimista no uso das novas tecnologias. O *Scratch* aproveita os avanços tecnológicos para tornar a programação cativante e compreensível aos alunos e educadores (JEAN, 2017). Embora o *Scratch* use uma linguagem de programação acessível, se faz necessário uma formação básica dos docentes sobre a plataforma, pois a falta de conhecimento e domínio limitaria o uso dos inúmeros recursos disponibilizados pela mesma.

O *Scratch* foi desenvolvido pelo Instituto Tecnológico de Massachussets (MIT) em parceria com grupo KIDS da Universidade de Califórnia em Los Angeles (UCLA). Ele é um ambiente virtual de programação na Linguagem LOGO, considerado um dos primeiros softwares de programação utilizados em projetos na educação— (MOTA et al., 2014).

A palavra "LOGO" é referenciada de um termo grego que significa "razão, cálculo e linguagem", fazendo uma alusão à liberdade e criatividade pela qual a matemática é implementada para resolver formas de algoritmos. A programação LOGO traz uma proposta de ensino-aprendizagem baseada nas teorias de Jean Piaget, onde as programações são feitas em "blocos" simulando os jogos LEGO. Nessa perspectiva, os alunos são vistos como construtores de suas próprias estruturas intelectuais (MARTINS, 2012).

## **2. MATERIAIS E MÉTODOS**

Primeiramente, foi realizado um levantamento bibliográfico voltado para o Ensino Médio sobre os temas: ácidos nucleicos, composições e estruturas das moléculas de DNA e RNA, estruturas e funções dos cromossomos, transmissão das informações genéticas e síntese proteica.

Entre as TICs propostas, até o momento foi desenvolvido um vídeo didático intitulado "A química do material genético e o processo de expressão gênica" a partir da ferramenta tecnológica Plataforma *Scratch*, utilizando a Linguagem de Programação LOGO, com objetivo de abordar de modo integrado e visual os conceitos supracitados. Além disso, também foi desenvolvido um *Storyboard* (organizadores gráficos em sequência), como proposta de prévisualização da animação construída via Plataforma *Scracth*. O *Storyboard* neste estudo foi utilizado para roteirizar e informar visualmente todos os principais eventos abordados no vídeo didático, a fim de permitir a divulgação deste material em situações de impossibilidade de visualização do vídeo na íntegra.

## **3. RESULTADOS E DISCUSSÕES**

Inicialmente, a elaboração do roteiro para o vídeo propiciou a criação das personagens e dos cenários, além da escolha dos conceitos que seriam abordados. Nesse momento foi elaborado e selecionado de forma objetiva as falas das personagens, visando que os conteúdos selecionados (ácidos nucleicos DNA e RNA, expressão gênica, estruturas e funções dos cromossomos e síntese proteica) fossem transmitidos com clareza, de modo articulado e dinâmico.

As estruturas químicas dos ácidos nucleicos, DNA e RNA, foram abordadas destacando o microscópico em uma perspectiva macroscópica, com ilustrações, gifs e desenhos. Também foram abordados conceitos de biologia celular e genética, evidenciando a conexão obrigatória entre a química e biologia.

Foi apresentado o interior no núcleo das células eucariontes, os cromossomos (estruturas e suas funções) e processos como transmissão de características hereditárias e transcrição. O objetivo dessa estratégia foi articular conceitos que geralmente são ministrados de forma segmentada, embora estejam correlacionados. A célula é apresentada em diferentes pontos do currículo de biologia, entretanto, com diferentes objetivos. Nos anos iniciais do Ensino Médio são apresentadas as estruturas químicas e localização do núcleo. Somente nos anos finais do Ensino Médio os aspectos genéticos são discutidos. Essa fragmentação dificulta que o aluno visualize a interdependência desses processos. O vídeo visa apresentar uma visão geral de temas que já foram discutidos detalhadamente pelo professor por meio de outras estratégias, correlacionando conceitos e possibilitando a construção de esquemas mentais pelos alunos.

A linguagem de programação do vídeo animado envolveu conceitos computacionais, tais como entrada e saída, tipos de dados e variáveis, estruturas de controle, operadores, eventos, entre outros. A interface da plataforma permitiu que essas funções citadas fossem montadas como "blocos virtuais" facilitando o manuseio do software e a produção do vídeo, como mostra a Figura 1.

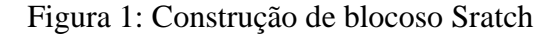

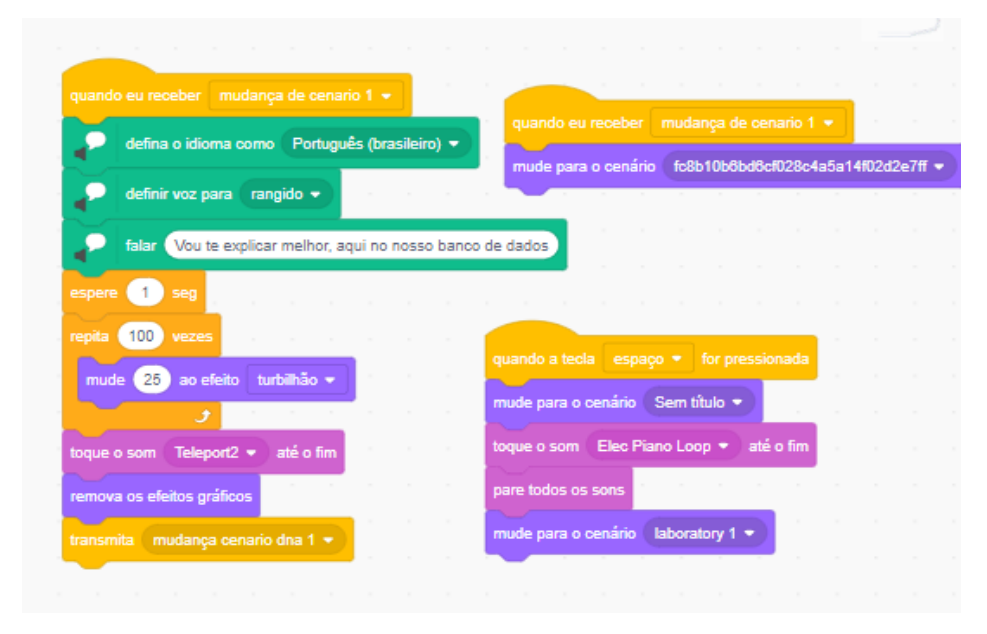

Fonte: Criação própria.

fim de que todos esses comandos criados fossem interligados (programação inicial, dos cenários, das personagens, das falas e a reprodução de áudio) as estruturas dos "blocos" tiveram que ser "amarradas" por comandos, de forma linear, com envios e respostas para cada evento

durante a execução do vídeo. Por exemplo, na troca de cenário, foi utilizado os operadores e controles, onde há o envio de comando e a resposta imediata do outro comando, permitindo que o cenário seja trocado no momento certo. O vídeo se encontra disponível no link: "https://scratch.mit.edu/projects/425895181".

Além disso, também foi desenvolvido um Storyboard, o seu emprego teve como objetivos permitir uma visualização imediata das principais temáticas desenvolvidas no vídeo didático (Figuras 2, 3 e 4).

Figura 1: Storyboard: "A química do material genético e o processo de expressão gênica" - 1

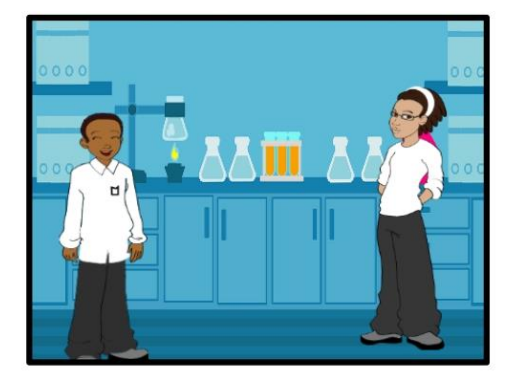

Apresentação do laboratório de genética

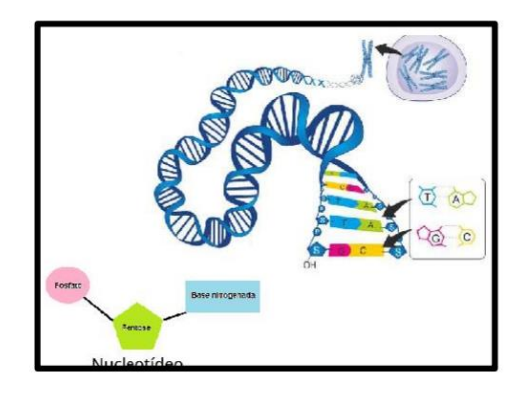

Estrutura química da molécula de DNA

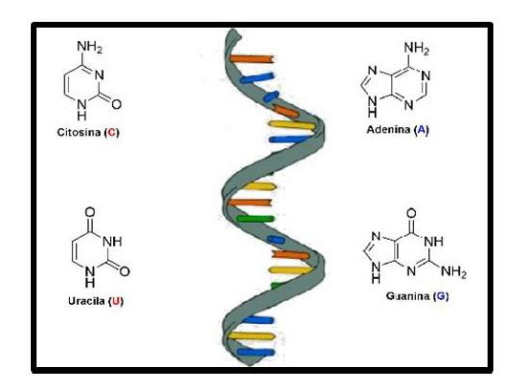

Estrutura química da molécula de **RNA** 

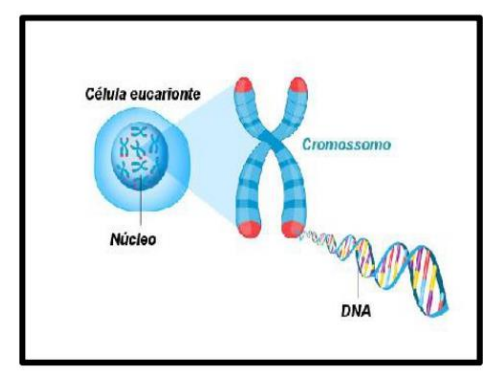

Estrutura dos cromossomos e localizacão

Fonte: Criação própria.

Figura 3: Storyboard: "A química do material genético e o processo de expressão gênica" - 2

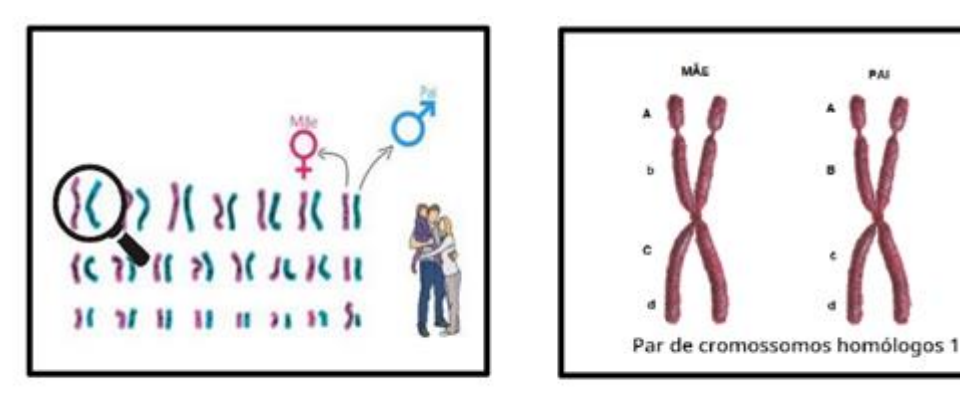

Apresentação do Cariótipo humano

Descrição de pares de cromossomos homólogos e alelos

## Fonte: Criação própria.

Figura 2: Storyboard: "A química do material genético e o processo de expressão gênica" - 3

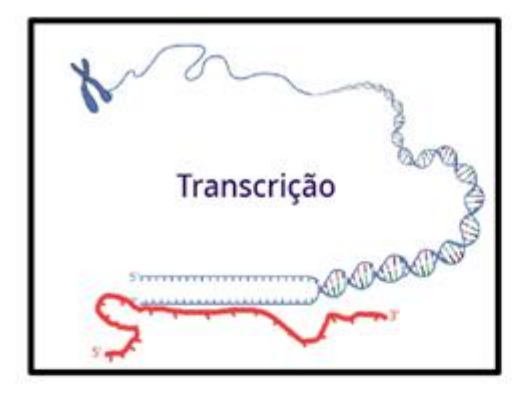

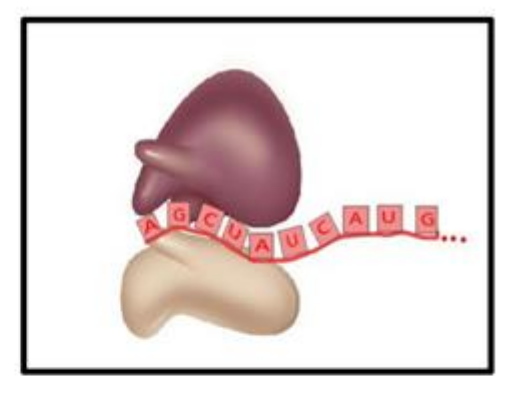

Processo de Transcrição, o RNA contendo nucleotídeos complementares ao gene.

Processo de Tradução do RNAm no ribossomo

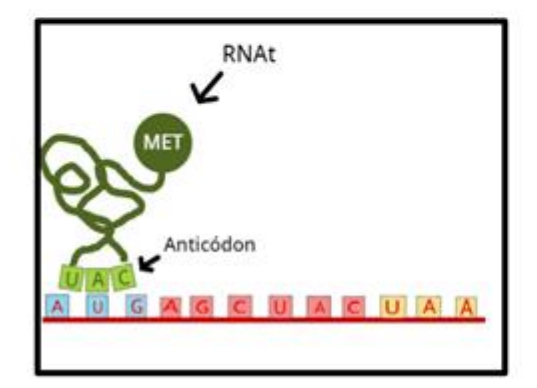

Detalhamento do processo de tradução

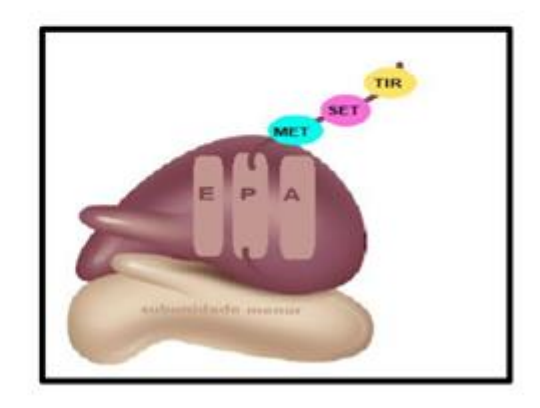

Conclusão do processo de expressão gênica com a proteína recém-sintetizada não enovelada.

Fonte: Criação própria.

Os desenvolvimentos cognitivos do aluno sempre devem ser trabalhados e estimulados, não só em sala de aula, como nos demais espaços de convivência. A escolha do jogo de labirinto (Figura 5) teve como objetivo estimular a construção de estratégias até o alcance do objetivo final (chegar ao fim do labirinto). O jogo de labirinto é uma atividade pedagógica realizada para desenvolver habilidades como a coordenação motora, o senso de lógica, o senso direcional ou lateralidade, o senso de organização e o planejamento.

Foi integrado ao jogo um quiz, relacionado com os conceitos abordados no vídeo didático. O objetivo do quiz é tornar o jogo um aliado na aprendizagem dos conceitos abordados, já que o aluno só conseguirá alcançar o fim do labirinto respondendo todas as questões do quiz presente em cada obstáculo do jogo (Figura 5).

Buscou-se relacionar o jogo educativo com o quiz a fim de aprofundar e consolidar, de forma interativa, o conteúdo, além de avaliar a aprendizagem. A associação dessas ferramentas incentiva os estudantes a pensarem, pesquisarem, refletirem e discutirem os conteúdos e conceitos apresentados no vídeo; O jogo se encontra disponível no link: <https://scratch.mit.edu/projects/433442386>

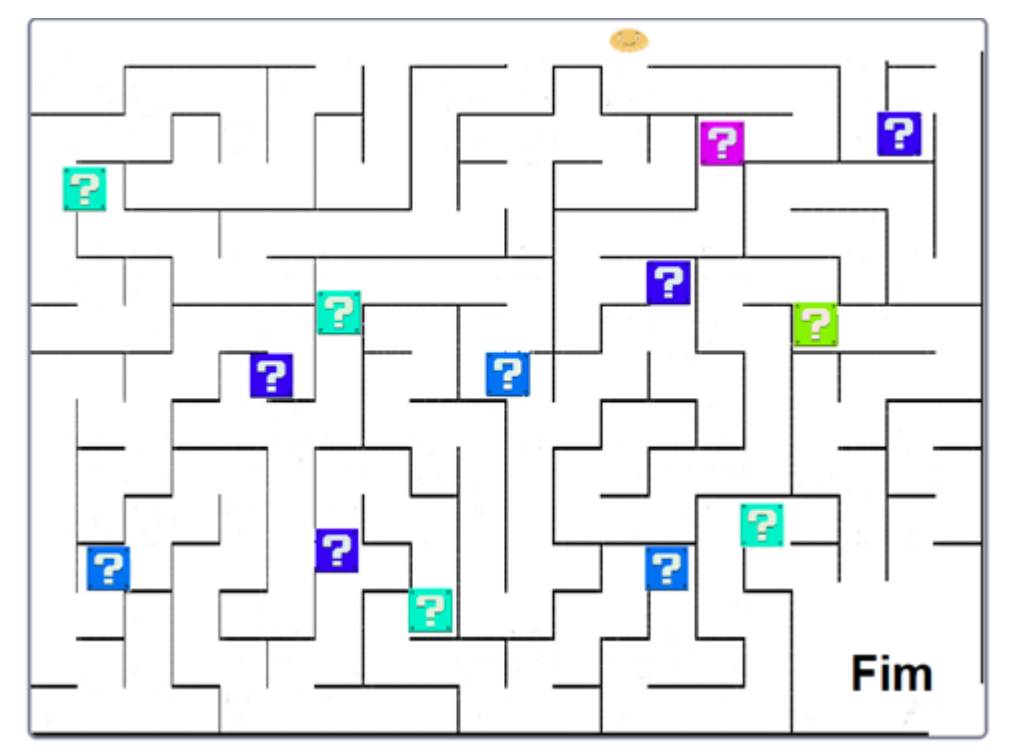

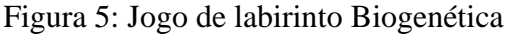

Fonte: Criação própria.

## **4. CONCLUSÃO**

O uso de plataformas virtuais no cenário educacional se torna uma opção para superar dificuldades encontradas no ensino de temas abstratos. Através dessas tecnologias os alunos podem criar experiências agradáveis com o processo de ensino-aprendizagem, facilitando a compreensão e articulação de conceitos.

O ensino de conteúdos moleculares, como a síntese proteica, exige metodologias de ensino diferenciadas, os vídeos didáticos, juntamente com outras TICs, podem facilitar o entendimento, sendo uma alternativa complementar às aulas tradicionais. As TICs aqui apresentadas foram elaboradas estimulando atividades investigativas do aluno, o que as tornam ferramentas com grandes potencialidades no ensino de Biologia e Química.

Os jogos educativos e exercícios interativos de quiz estão em desenvolvimento, dessa forma, em conjunto com o vídeo, espera-se que proporcionem momentos de aprendizagem colaborativa, na qual, os alunos poderão criar e trocar os conhecimentos durante o jogo. Todas as ferramentas produzidas neste trabalho serão uma forma de divulgação das possibilidades existentes nessas plataformas para o processo de ensino e aprendizagem.

## **Referências**

CARDOSO, S. H. Utilizando Simulações no Ensino Médico**. Revista Informática Médica**, Campinas, v. 1, n. 4, jul-ago. 1998.

CÂMARA DE EDUCAÇÃO BÁSICA. **Diretrizes Curriculares Nacionais a Educação Básica**. Brasília: MEC. 2013.

DE LARA, Isabel Cristina Machado. **Jogando com a Matemática de 5ª a 8ª série**. 2004.

FERREIRA, Márcia H. M. A tecnologia educacional e suas repercussões para a "formação" e "prática" docente. **Revista Electrónica Trabalho e Educação em Perspectiva**, n. 2, 2006.

GREGÓRIO, E. A.; OLIVEIRA, L. G.; MATOS, S. A. Uso de simuladores como ferramenta no ensino de conceitos abstratos de Biologia**:** uma proposição investigativa para o ensino de síntese proteica. **Experiências em ensino de Ciências**, v. 11, n. 1, p. 101-125, 2016.

GRÜBEL, Joceline Mausolff; BEZ, Marta Rosecler. Jogos educativos. **RENOTE-Revista Novas tecnologias na Educação**, v. 4, n. 2, 2006.

JEAN, Evren Ney da Silva. **Educação Ambiental**: um trabalho interdisciplinar utilizando a ferramenta Scratch com alunos do Ensino Médio na construção de objetos de aprendizagem. 2017. Tese (Mestrado em Ciências e Tecnologia para Recursos Amazônicos) – Universidade Federal do Amazonas, Itacoatiara, 2017.

MARTINS, Amilton Rodrigo de Quadros. **Usando o Scratch para potencializar o pensamento criativo em crianças do ensino fundamental**. 2012. Dissertação (Mestrado em Educação) – Universidade de Passo Fundo, Rio Grande do Sul, 2012.

MESSA, Wilmara Cruz. Utilização de ambientes virtuais de aprendizagem-AVAs: a busca por uma aprendizagem significativa. **Revista brasileira de aprendizagem aberta e a distância**, v. 9, ed 1, p. 1-49, 2010.

MORAN, J. **Novas tecnologias e mediação pedagógica**. 8. Ed. Campinas, São Paulo: Papirus, 2000.

MOTA, Fernanda P. et al. **Desenvolvendo o Raciocínio Lógico no Ensino Médio**: uma proposta utilizando a ferramenta Scratch. In: Brazilian Symposium on Computers in Education (Simpósio Brasileiro de Informática na Educação-SBIE). 2014. p. 377.

PIMENTEL, Fernando S. C. **Formação de Professores e Novas Tecnologias**: possibilidades e desafios da utilização de webquest e webfólio na formação continuada. Rio de Janeiro: DECEx, 2007. Disponível em: <https://www.researchgate.net/publication/266291850>. Acesso em: 27 jun. 2020.

SILVA, Marília Gerlane Guimarães da. **O uso do software HagáQuê como pedagógica na construção de história em quadrinhos:** auxiliando no processo de ensino e aprendizagem. 2012. Trabalho de Conclusão de Curso (Graduação em Pedagogia) – Centro de Educação, Universidade Estadual da Paraíba, Campina Grande, 2012.

VON WANGENHEIM, C. G.; NUNES, V. R.; DOS SANTOS, G. D. Ensino de computação com Scratch no ensino fundamental–um estudo de caso. **Revista Brasileira de Informática na Educação**, v. 22, n. 03, p. 115, 2014.